Հավելված № 4

Հաստատված է Հայաստանի Հանրապետության

hանրային ծառայությունները կարգավորող hանձնաժողովի

2008 թ մայիսի 23-ի № 284U որոշմամբ

## Sեղեկատվություն ստացված գրավոր hարցադրումների, բողոքների բնույթի և դրանց արձագանքման ub<sub>puppun</sub>

## «Շիրակ-ջրմուղկոյուղի» ΦԲԸ

marka<br>Tanzania

Եռամսյակ 2-րդ 2012թ.

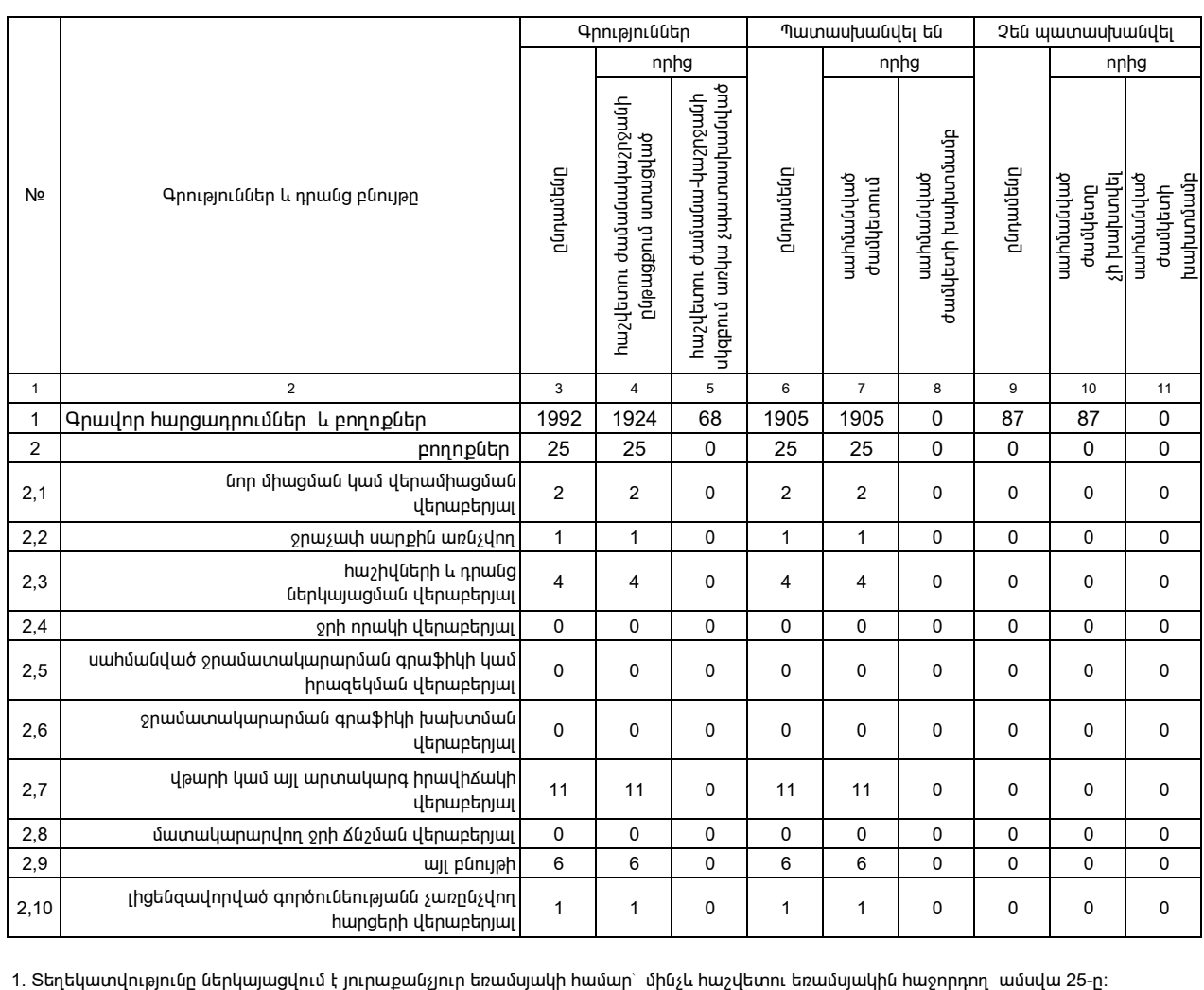

2. Sեղեկատվությունը ներկայացվում է նաև էլեկտրոնային տարբերակով` Microsoft Excel ծրագրով: